Pham 163862

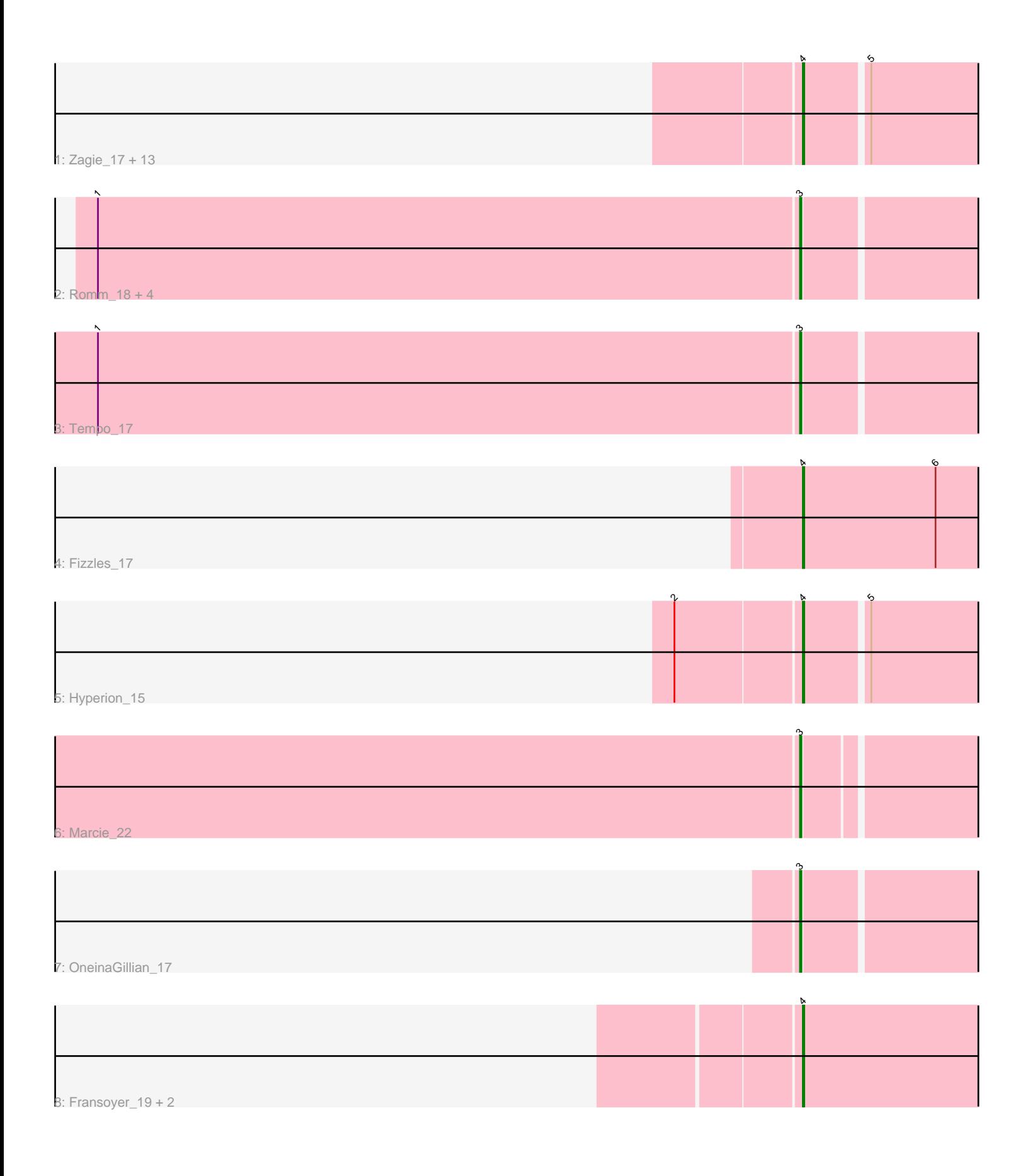

Note: Tracks are now grouped by subcluster and scaled. Switching in subcluster is indicated by changes in track color. Track scale is now set by default to display the region 30 bp upstream of start 1 to 30 bp downstream of the last possible start. If this default region is judged to be packed too tightly with annotated starts, the track will be further scaled to only show that region of the ORF with annotated starts. This action will be indicated by adding "Zoomed" to the title. For starts, yellow indicates the location of called starts comprised solely of Glimmer/GeneMark auto-annotations, green indicates the location of called starts with at least 1 manual gene annotation.

# Pham 163862 Report

This analysis was run 04/28/24 on database version 559.

Pham number 163862 has 27 members, 4 are drafts.

Phages represented in each track:

• Track 1 : Zagie\_17, Viceroy\_16, SallyK\_18, Mashley\_14, Lonelysoil\_16, BabyDotz\_16, Rudy\_15, Quammi\_15, Rowlf\_14, Llemily\_17, Jehoshaphat\_19, Gazebo\_16, StrawberryJamm\_19, Sillytadpoles\_17

- Track 2: Romm 18, Kelcole 16, Fregley 18, RobinRose 18, CandC 16
- Track 3 : Tempo\_17
- Track 4 : Fizzles\_17
- Track 5 : Hyperion 15
- Track 6 : Marcie 22
- Track 7 : OneinaGillian 17
- Track 8 : Fransoyer 19, RubyRalph 19, SadLad 20

## **Summary of Final Annotations (See graph section above for start numbers):**

The start number called the most often in the published annotations is 4, it was called in 16 of the 23 non-draft genes in the pham.

Genes that call this "Most Annotated" start:

• BabyDotz\_16, Fizzles\_17, Fransoyer\_19, Gazebo\_16, Hyperion\_15, Jehoshaphat\_19, Llemily\_17, Lonelysoil\_16, Mashley\_14, Quammi\_15, Rowlf\_14, RubyRalph\_19, Rudy\_15, SadLad\_20, SallyK\_18, Sillytadpoles\_17, StrawberryJamm\_19, Viceroy\_16, Zagie\_17,

Genes that have the "Most Annotated" start but do not call it: •

Genes that do not have the "Most Annotated" start: • CandC\_16, Fregley\_18, Kelcole\_16, Marcie\_22, OneinaGillian\_17, RobinRose\_18, Romm\_18, Tempo\_17,

## **Summary by start number:**

Start 3:

- Found in 8 of 27 ( 29.6% ) of genes in pham
- Manual Annotations of this start: 7 of 23

• Called 100.0% of time when present

• Phage (with cluster) where this start called: CandC\_16 (EG), Fregley\_18 (EG), Kelcole\_16 (EG), Marcie\_22 (EG), OneinaGillian\_17 (EG), RobinRose\_18 (EG), Romm\_18 (EG), Tempo\_17 (EG),

Start 4:

- Found in 19 of 27 ( 70.4% ) of genes in pham
- Manual Annotations of this start: 16 of 23
- Called 100.0% of time when present

• Phage (with cluster) where this start called: BabyDotz 16 (EG), Fizzles 17 (EG), Fransoyer\_19 (EG), Gazebo\_16 (EG), Hyperion\_15 (EG), Jehoshaphat\_19 (EG), Llemily\_17 (EG), Lonelysoil\_16 (EG), Mashley\_14 (EG), Quammi\_15 (EG), Rowlf\_14 (EG), RubyRalph\_19 (EG), Rudy\_15 (EG), SadLad\_20 (EG), SallyK\_18 (EG), Sillytadpoles\_17 (EG), StrawberryJamm\_19 (EG), Viceroy\_16 (EG), Zagie\_17 (EG),

#### **Summary by clusters:**

There is one cluster represented in this pham: EG

Info for manual annotations of cluster EG: •Start number 3 was manually annotated 7 times for cluster EG. •Start number 4 was manually annotated 16 times for cluster EG.

#### **Gene Information:**

Gene: BabyDotz\_16 Start: 5998, Stop: 6159, Start Num: 4 Candidate Starts for BabyDotz\_16: (Start: 4 @5998 has 16 MA's), (5, 6040),

Gene: CandC\_16 Start: 4783, Stop: 4941, Start Num: 3 Candidate Starts for CandC\_16: (1, 4294), (Start: 3 @4783 has 7 MA's),

Gene: Fizzles\_17 Start: 5599, Stop: 5763, Start Num: 4 Candidate Starts for Fizzles\_17: (Start: 4 @5599 has 16 MA's), (6, 5692),

Gene: Fransoyer\_19 Start: 5958, Stop: 6128, Start Num: 4 Candidate Starts for Fransoyer\_19: (Start: 4 @5958 has 16 MA's),

Gene: Fregley\_18 Start: 5321, Stop: 5479, Start Num: 3 Candidate Starts for Fregley\_18: (1, 4832), (Start: 3 @5321 has 7 MA's),

Gene: Gazebo\_16 Start: 5889, Stop: 6050, Start Num: 4 Candidate Starts for Gazebo\_16: (Start: 4 @5889 has 16 MA's), (5, 5931),

Gene: Hyperion\_15 Start: 5586, Stop: 5747, Start Num: 4 Candidate Starts for Hyperion\_15:

(2, 5502), (Start: 4 @5586 has 16 MA's), (5, 5628),

Gene: Jehoshaphat\_19 Start: 6587, Stop: 6748, Start Num: 4 Candidate Starts for Jehoshaphat\_19: (Start: 4 @6587 has 16 MA's), (5, 6629),

Gene: Kelcole\_16 Start: 5174, Stop: 5332, Start Num: 3 Candidate Starts for Kelcole\_16: (1, 4685), (Start: 3 @5174 has 7 MA's),

Gene: Llemily\_17 Start: 5363, Stop: 5524, Start Num: 4 Candidate Starts for Llemily\_17: (Start: 4 @5363 has 16 MA's), (5, 5405),

Gene: Lonelysoil\_16 Start: 5608, Stop: 5769, Start Num: 4 Candidate Starts for Lonelysoil\_16: (Start: 4 @5608 has 16 MA's), (5, 5650),

Gene: Marcie\_22 Start: 5882, Stop: 6037, Start Num: 3 Candidate Starts for Marcie\_22: (Start: 3 @5882 has 7 MA's),

Gene: Mashley\_14 Start: 5403, Stop: 5564, Start Num: 4 Candidate Starts for Mashley\_14: (Start: 4 @5403 has 16 MA's), (5, 5445),

Gene: OneinaGillian\_17 Start: 4856, Stop: 5014, Start Num: 3 Candidate Starts for OneinaGillian\_17: (Start: 3 @4856 has 7 MA's),

Gene: Quammi\_15 Start: 5352, Stop: 5513, Start Num: 4 Candidate Starts for Quammi\_15: (Start: 4 @5352 has 16 MA's), (5, 5394),

Gene: RobinRose\_18 Start: 5009, Stop: 5167, Start Num: 3 Candidate Starts for RobinRose\_18: (1, 4520), (Start: 3 @5009 has 7 MA's),

Gene: Romm\_18 Start: 5009, Stop: 5167, Start Num: 3 Candidate Starts for Romm\_18: (1, 4520), (Start: 3 @5009 has 7 MA's),

Gene: Rowlf\_14 Start: 5118, Stop: 5279, Start Num: 4 Candidate Starts for Rowlf\_14: (Start: 4 @5118 has 16 MA's), (5, 5160),

Gene: RubyRalph\_19 Start: 5892, Stop: 6062, Start Num: 4 Candidate Starts for RubyRalph\_19: (Start: 4 @5892 has 16 MA's),

Gene: Rudy\_15 Start: 5352, Stop: 5513, Start Num: 4 Candidate Starts for Rudy\_15: (Start: 4 @5352 has 16 MA's), (5, 5394),

Gene: SadLad\_20 Start: 6349, Stop: 6519, Start Num: 4 Candidate Starts for SadLad\_20: (Start: 4 @6349 has 16 MA's),

Gene: SallyK\_18 Start: 6513, Stop: 6674, Start Num: 4 Candidate Starts for SallyK\_18: (Start: 4 @6513 has 16 MA's), (5, 6555),

Gene: Sillytadpoles\_17 Start: 5350, Stop: 5511, Start Num: 4 Candidate Starts for Sillytadpoles\_17: (Start: 4 @5350 has 16 MA's), (5, 5392),

Gene: StrawberryJamm\_19 Start: 5652, Stop: 5813, Start Num: 4 Candidate Starts for StrawberryJamm\_19: (Start: 4 @5652 has 16 MA's), (5, 5694),

Gene: Tempo\_17 Start: 5201, Stop: 5359, Start Num: 3 Candidate Starts for Tempo\_17: (1, 4712), (Start: 3 @5201 has 7 MA's),

Gene: Viceroy\_16 Start: 5352, Stop: 5513, Start Num: 4 Candidate Starts for Viceroy\_16: (Start: 4 @5352 has 16 MA's), (5, 5394),

Gene: Zagie\_17 Start: 5855, Stop: 6016, Start Num: 4 Candidate Starts for Zagie\_17: (Start: 4 @5855 has 16 MA's), (5, 5897),